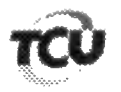

**TCs**  $025.161/2013-0.$ 025.218/2013-1. 025.262/2013-0. 025.259/2013-0. 025.373/2013-7 e 025.423/2013-4 Natureza: Tomada de Contas Especial. Unidade Jurisdicionada: Entidades/órgãos do Governo do Estado da Paraíba. Assunto: Pedidos de Sustentação Oral.

## **DESPACHO**

De ordem do Excelentíssimo Senhor Ministro Vital do Rêgo e em cumprimento ao disposto no art. 168 do Regimento Interno/TCU, encaminho os requerimentos em anexo ao Gabinete do Excelentíssimo Sr. Ministro Walton Alencar Rodrigues, Presidente da 1ª Câmara, para análise dos pedidos de sustentação oral formulados por ROUGGER XAVIER GUERRA **JÚNIOR (OAB/PB 151,635-A)**, representante legal dos responsáveis listados abaixo, esclarecendo que o requerente atende aos requisitos estabelecidos nos artigos 144 e 145 do Regimento Interno/TCU, de forma que não há óbice ao deferimento da solicitação.

- Associação dos Caprinocultores do Município de Gurjão

- Associação dos Produtores das Comunidades Capitão Mor, Salgado, Salão, União, Poco Entupido, Boa Sorte e Dois Riachos - Laticínio Vila do Caroa

- Cooperativa dos Produtores de Leite e Derivados de Catolé do Rocha Ltda
- Condomínio Agroindustrial de Amparo
- Indústria de Laticínios Da Paraíba
- Sabor da Terra Laticínios Ltda.

Informo, adicionalmente, que os processos estão incluídos em pauta para apreciação na Sessão Ordinária da 1ª Câmara de 25/9/2018.

Brasília, em 20 de setembro de 2018.

Cawalho

**JULIANA PONTES MONTEIRO DE CARVALHO** Chefe de Gabinete em Substituição

utorizo a Sustentação Oral

Benjamin Zymlet Ministro